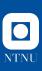

# **Documenting code for your research**

Towards reproducibility I

Xavier Sánchez Díaz

February 17, 2022

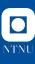

#### **Outline**

**Motivation** 

**Documentation** 

### Python tools

Style guides

Type-hinting

Docstrings

Is it really worth it?

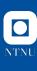

## The reproducibility crisis

"Recent studies imply that research presented at top Al conferences is not documented well enough for the research to be reproduced..." (O. E. Gundersen)

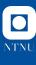

## The reproducibility crisis Motivation

For a research piece to be trustworthy it needs to be:

- Open
  - Available to everyone
  - Accessible to everyone
- Explainable
  - Via extrinsic explanations (testing)
  - Via intrinsic explanations (documentation)
- Reproducible
  - Clear methodology
  - Dataset available

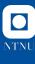

## The reproducibility crisis Motivation

For a research piece to be trustworthy it needs to be:

- Open
  - Available to everyone
  - Accessible to everyone
- Explainable
  - Via extrinsic explanations (testing)
  - Via intrinsic explanations (documentation)
- ► Reproducible
  - Clear methodology
  - Dataset available

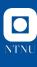

#### What is documentation?

**Documentation** 

**Documentation** in Computer Science usually refers to the collection of technical and detailed information and specification about a piece of software. It usually includes (but is not limited to):

- Comments in the code
- Docstrings
- Diagrams

- Use cases
- Manuals
- Guides and Tutos

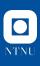

**Documentation** 

1. Following style guides/programming principles for your code

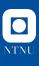

- **1.** Following style guides/programming principles for your code
- 2. Comments in your code

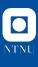

- 1. Following style guides/programming principles for your code
- 2. Comments in your code
- 3. Type-hinting

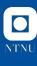

- 1. Following style guides/programming principles for your code
- **2.** Comments in your code
- 3. Type-hinting
- 4. Docstrings in your code

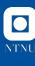

- **1.** Following style guides/programming principles for your code
- 2. Comments in your code
- 3. Type-hinting
- 4. Docstrings in your code
- **5.** Following style guides for your docstrings

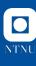

- 1. Following style guides/programming principles for your code
- 2. Comments in your code
- 3. Type-hinting
- **4.** Docstrings in your code
- **5.** Following style guides for your docstrings
- **6.** Generate a manual for your software

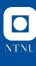

- 1. Following style guides/programming principles for your code
- 2. Comments in your code
- **3.** Type-hinting
- **4.** Docstrings in your code
- **5.** Following style guides for your docstrings
- **6.** Generate a manual for your software
- 7. Unit tests

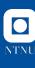

## **Style guides**

**Python tools** 

Python purists have these *Python Enhancements Proposals* (**PEP**) that you are encouraged to follow. The most important are PEP 0, PEP 8 and PEP 257.

#### PEP0

Index of PEPs

#### PEP8

Naming conventions, max. line width, spaces between methods, spaces before comments, spaces between operators, order of arguments, etc.

#### **PEP257**

Docstrings conventions and recommendations

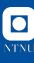

### **Type-hinting**

**Python tools** 

Type-hinting is an incredibly useful addition to Python 3 in which you annotate your code with the datatypes that you expect for functions and variables. So this:

```
1 def somefunc(x,y):
2  # do some stuff
3  return x + y
```

#### Becomes this:

```
1 def somefunc(x: int, y: int) -> int:
2  # do some stuff
3  return x + y
```

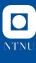

## Type-hinting Python tools

You can also do the same with more complex datatypes, too:

```
1 def somefunc(x: np.ndarray, y: np.ndarray) -> tuple:
2  # do some stuff
3  return 2 * x, 3 * y
```

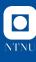

### **Docstrings**

**Python tools** 

Docstrings (short for *documentation strings*) are extended summaries of what a piece of code is supposed to do. They can span multiple lines (see PEP257) and are located below the **signature** of function and methods:

```
1 def feasible(ind: ind_type) -> bool:
2    """Define feasibility region for individuals of
3    ind_type. Returns a boolean.
4    """
5    w = weight(ind)
6    feas = False
7
8    if w <= C:
9        feas = True
10    return feas</pre>
```

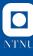

### **Stylised docstrings**

**Python tools** 

Of course there are **style guides** for docstrings:

```
def cxOnePoint(ind1: ndarray, ind2, R: Random = None) -> tuple:
         """Performs crossover between two numpy array individuals using
         one crossover point. The crossover is performed in place.
         Parameters
        ind1 : ndarray
             First individual to participate in the crossover
        ind2 : ndarray
10
             Second individual to participate in the crossover
11
        R : Random, optional
12
             Random number generator to set deterministic seed, by default None
13
14
         Returns
15
16
        tuple of ndarray
17
             Tuple of modified individuals
18
         . . . .
19
        if R is None:
20
            R = Random()
21
        ind size = ind1.shape[0]
22
        p = R.randint(1, ind_size)
23
         ind1[p:], ind2[p:] = ind2[p:].copy(), ind1[p:].copy()
24
        return ind1. ind2
```

Is it really worth it?

Is it really worth it?

Yes.

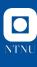

## Your editor recognises the hints

Is it really worth it?

Readability is not the only benefit you get from **properly documenting your code**:

- **1. Linters** recognise type hinting and include it the signatures when looking for help or code definitions.
- Docstrings are shown when using the help() function (e.g. in Jupyter)
- **3.** There are **automatic tools** for documentation generation via docstring extraction
  - See Sphinx, Javadoc or Doxygen
  - ▶ You can extend these descriptions manually with examples or math
  - Examples can be used for unit testing!

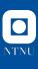

1. Following style guides/programming principles for your code (PEPs)

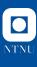

- 1. Following style guides/programming principles for your code (PEPs)
- **2.** Comments in your code (Mandatory)

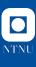

- 1. Following style guides/programming principles for your code (PEPs)
- **2.** Comments in your code (Mandatory)
- **3.** Type-hinting (Highly suggested)

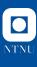

Recap

- 1. Following style guides/programming principles for your code (PEPs)
- **2.** Comments in your code (Mandatory)
- 3. Type-hinting (Highly suggested)
- **4.** Docstrings in your code (Highly suggested)

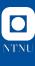

- 1. Following style guides/programming principles for your code (PEPs)
- **2.** Comments in your code (Mandatory)
- 3. Type-hinting (Highly suggested)
- 4. Docstrings in your code (Highly suggested)
- **5.** Following style guides for your docstrings (Encouraged)

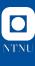

- 1. Following style guides/programming principles for your code (PEPs)
- **2.** Comments in your code (Mandatory)
- 3. Type-hinting (Highly suggested)
- **4.** Docstrings in your code (Highly suggested)
- **5.** Following style guides for your docstrings (Encouraged)
- **6.** Generate a manual for your software (Encouraged)

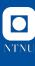

Recap

- **1.** Following style guides/programming principles for your code (PEPs)
- **2.** Comments in your code (Mandatory)
- **3.** Type-hinting (Highly suggested)
- **4.** Docstrings in your code (Highly suggested)
- **5.** Following style guides for your docstrings (Encouraged)
- **6.** Generate a manual for your software (Encouraged)
- 7. Unit tests (Encouraged but complicated)

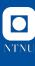

- **1.** Following style guides/programming principles for your code (PEPs)
- **2.** Comments in your code (Mandatory)
- 3. Type-hinting (Highly suggested)
- 4. Docstrings in your code (Highly suggested)
- **5.** Following style guides for your docstrings (Encouraged)
- **6.** Generate a manual for your software (Encouraged)
- 7. Unit tests (Encouraged but complicated)

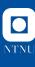

- 1. Following style guides/programming principles for your code (PEPs)
- **2.** Comments in your code (Mandatory)
- 3. Type-hinting (Highly suggested)
- **4.** Docstrings in your code (Highly suggested)
- **5.** Following style guides for your docstrings (Encouraged)
- **6.** Generate a manual for your software (Encouraged)
- 7. Unit tests (Encouraged but complicated)

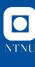

#### **Additional notes**

- Julia uses docstrings in Markdown
- R has markdown docs
- Jupyter has markdown for you to make executable and explainable code
- Sphinx can be used for languages other than Python via extensions
- Javadoc (Java) and Doxygen (Java, C++, PHP...) are good alternatives to Sphinx
- Git is crucial. GitHub/GitLab wikis are another alternative for code documentation.

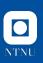

## Thank you!

Slides available at

https://saxarona.github.io/project/python-docs/